**Ejemplo de etiquetado del encabezamiento (header) y del cuerpo (***body***) de los textos**

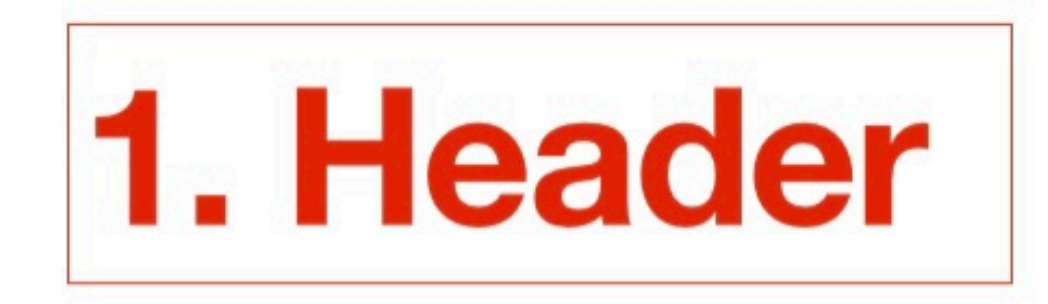

#### $<$ TEI xmlns="http://www.tei-c.org/ns/1.0"> <teiHeader>  $<$ fileDesc $>$  $<$ titleStmt> título obra <title>XXXXXX</title> <author>XXXXXX</author> **Hrotsvitha**

 $<$ resp $Stmt$ 

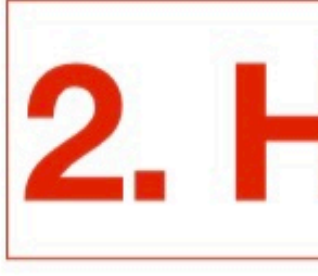

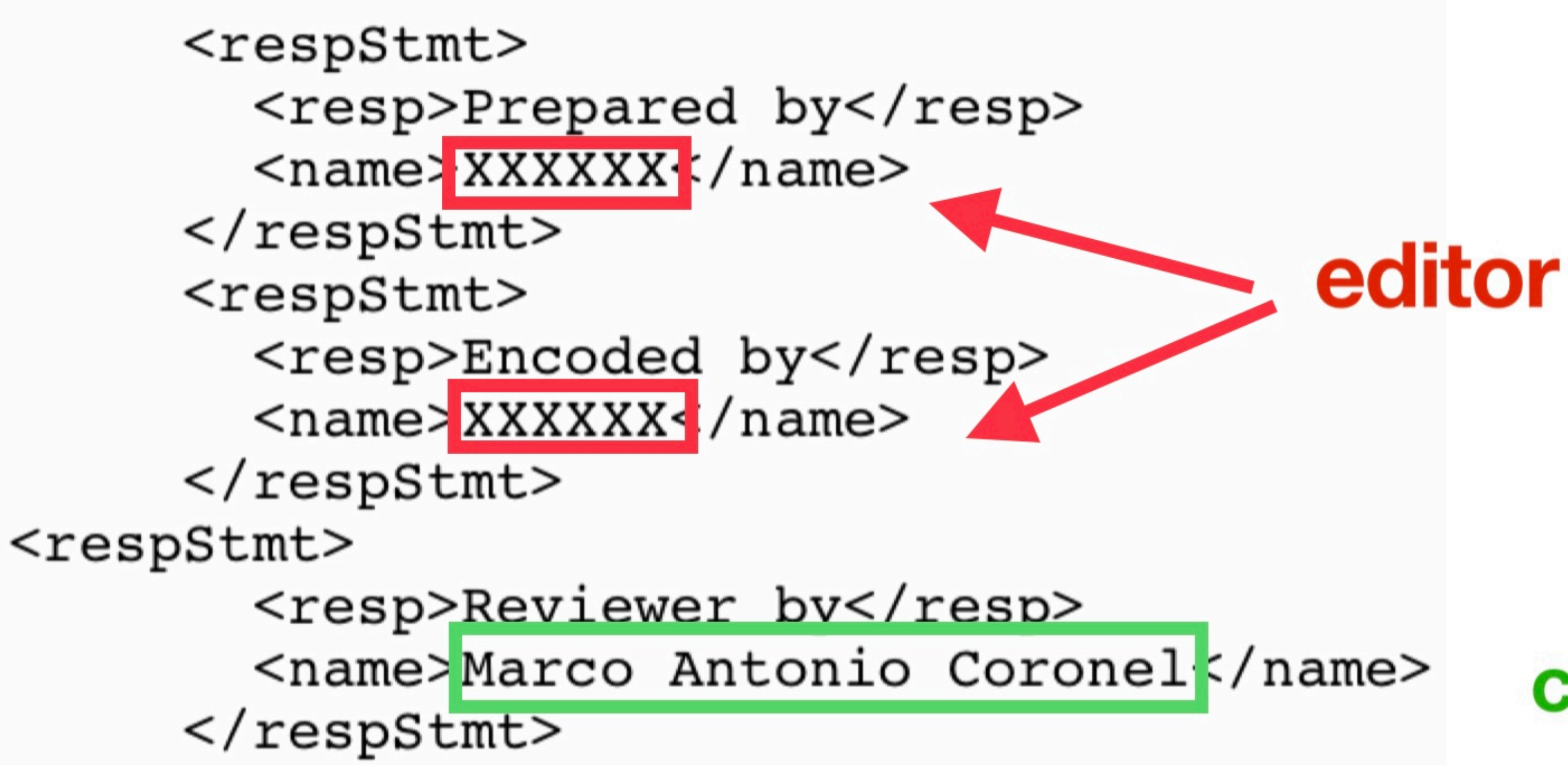

# 2. Header

corrector

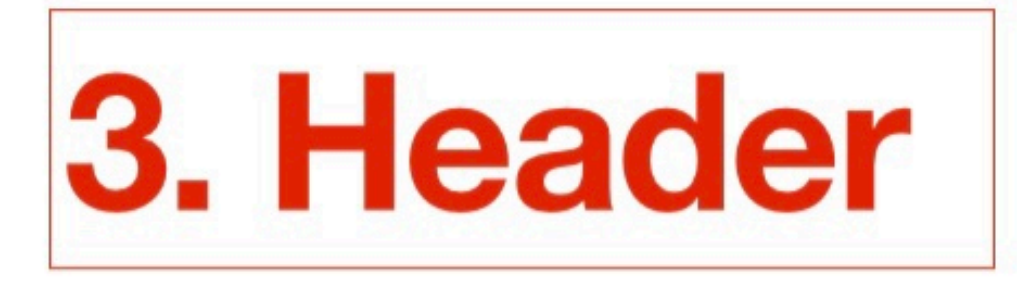

```
\langle/titleStmt>
<publicationStmt>
  <publisher>
    <name role="project">HuDiPeG{/name>
```
</publisher>

```
<date type="publication">AA<sup>^</sup>O-MES-DAA</a></a>
</publicationStmt>
<sourceDesc>
  <bibl><author>XXXXXX</author>
    <title>XXXXXX</title>
    <publisher>HuDiPeG</publisher>
```
### proyecto

#### fecha edición

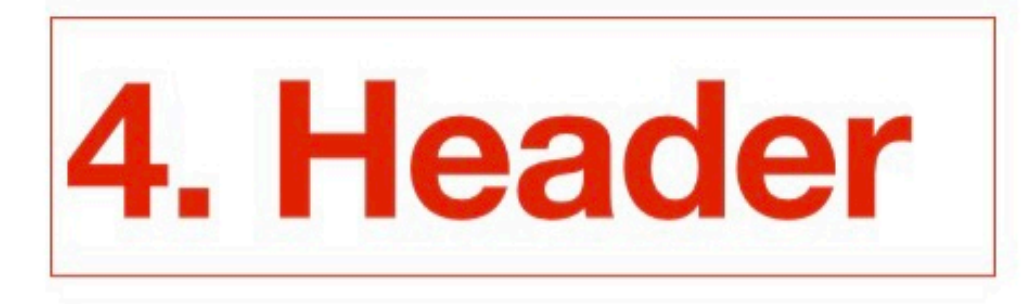

 $\langle$ bibl>  $\langle$  sourceDesc>  $\langle$  fileDesc> <profileDesc> <textClass>

<classCode scheme="author">XXXXXX</classCode> <classCode scheme="title">XXXXXX</classCode> <classCode scheme="library">HuDiPeG</classCode> <classCode scheme="century">+1000</classCode> <classCode scheme="genre">XXXXXX</classCode> <classCode scheme="period">XXXXXX</classCode> <classCode scheme="place">DEU</classCode> <classCode scheme="gender">female</classCode>

</textClass> </profileDesc> </teiHeader>

## etiquetas CLARE

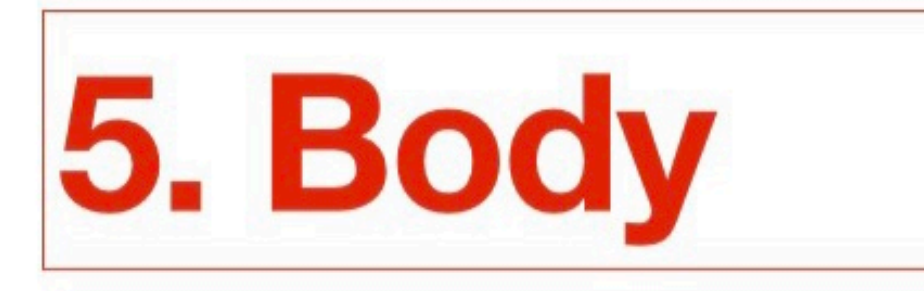

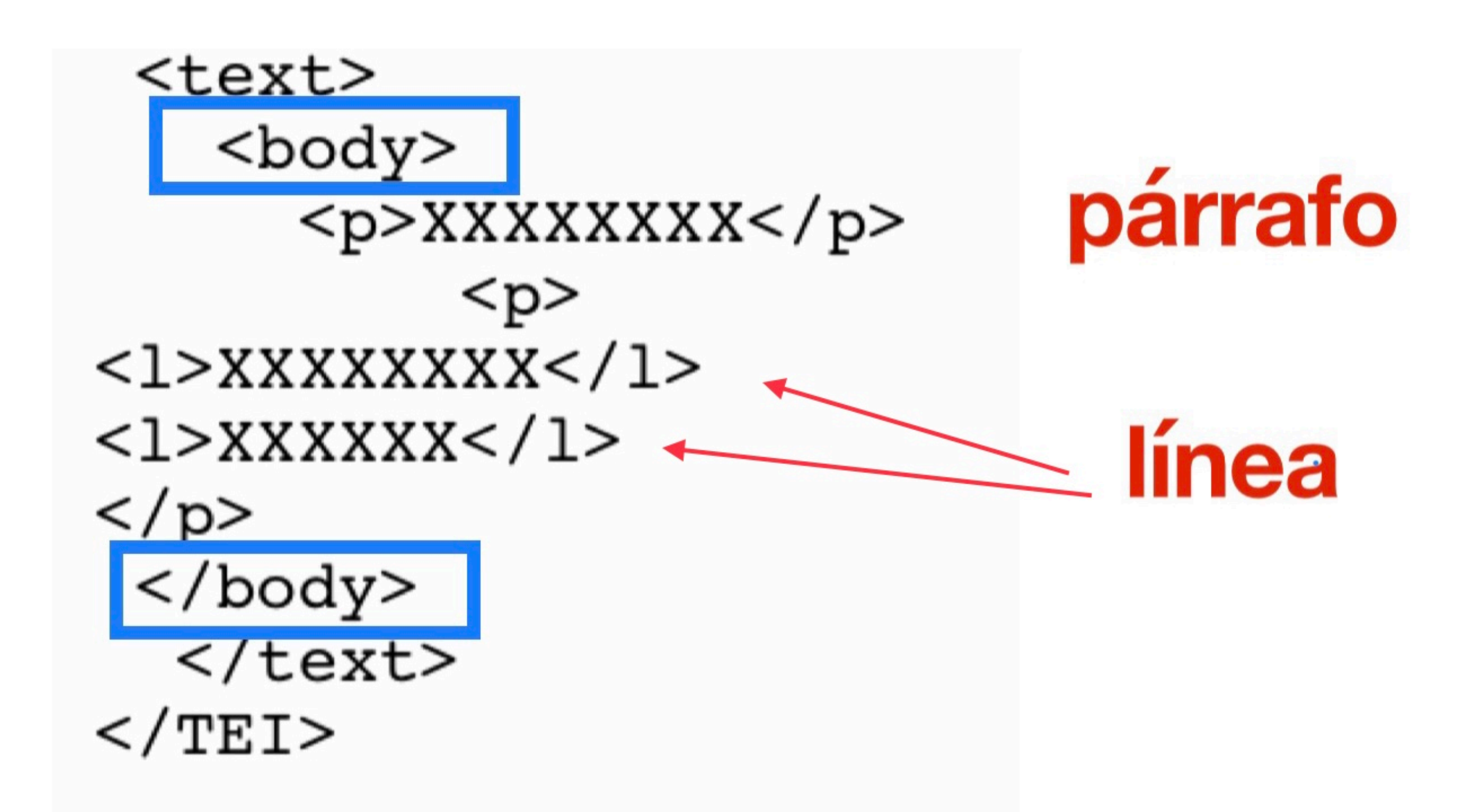